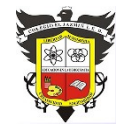

COLEGIO EL JAZMIN IED

*"Construyendo con Tecnología y Convivencia un Proyecto de Vida" Guía Aprender en Casa – ARTES ESCÉNICAS*

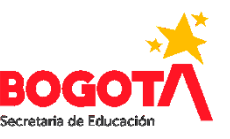

**ÁREA: ARTES INTEGRADAS ASIGNATURA: ARTES ESCÉNICAS DOCENTE: MARTHALU GONZALEZ H. CURSO: UNDECIMO**

# **TRABAJO REPOSICION DEL PARO**

## C**ortometraje**

Un **cortometraje o** coloquialmente un **corto**, es un[a](https://es.wikipedia.org/wiki/Producci%C3%B3n_audiovisual) [producción audiovisual](https://es.wikipedia.org/wiki/Producci%C3%B3n_audiovisual) [cinematográfica](https://es.wikipedia.org/wiki/Cinematograf%C3%ADa) que dura desde menos de un minuto hasta los 30 minutos. Los géneros de los cortometrajes abarcan los mismos tipos que los de las producciones de mayor duración, pero debido a su costo menor, se suelen usar para tratar temas menos comerciales o en los que el autor tiene una total libertad creativa. Muchos jóvenes creadores usan estos para dar sus primeros pasos en la industria cinematográfica y bastante[s](https://es.wikipedia.org/wiki/Director_de_cine) [directores](https://es.wikipedia.org/wiki/Director_de_cine) d[e](https://es.wikipedia.org/wiki/Cine) [cine](https://es.wikipedia.org/wiki/Cine) consagrados hoy en día comenzaron con sorprendentes cortometrajes que los impulsaron a la fama.

- **1.** Por favor vea el video acerca de los Planos y las Angulaciones de la cámara (enviado por el grupo de WhatsApp y alojado en la página del colegio)
- **2.** Por favor vea la película argentina **RELATOS SALVAJES** gener[o](https://es.wikipedia.org/wiki/Comedia_negra) [comedia negra](https://es.wikipedia.org/wiki/Comedia_negra)[-drama](https://es.wikipedia.org/wiki/Cine_dram%C3%A1tico) de 2014 escrita y dirigida po[r](https://es.wikipedia.org/wiki/Dami%C3%A1n_Szifron) [Damián Szifron](https://es.wikipedia.org/wiki/Dami%C3%A1n_Szifron) <https://www.rinconcinefilo.com/relatos-salvajes-descargaronline/>
- **3.** En su cuaderno elabore DOS cuadros en base a los tipos de PLANOS Y ANGULACIONES DE CAMARA (uno para los planos, otro para los ángulos) que se pueden hacer durante una filmación, partiendo del video explicativo del

tipo de tomas (enviado por el grupo de WhatsApp y alojado en la página del colegio); marque con una X las tomas que encuentre en los cortometrajes visto. (6 cortometrajes RELATOS SALVAJES)

### **PLANOS**

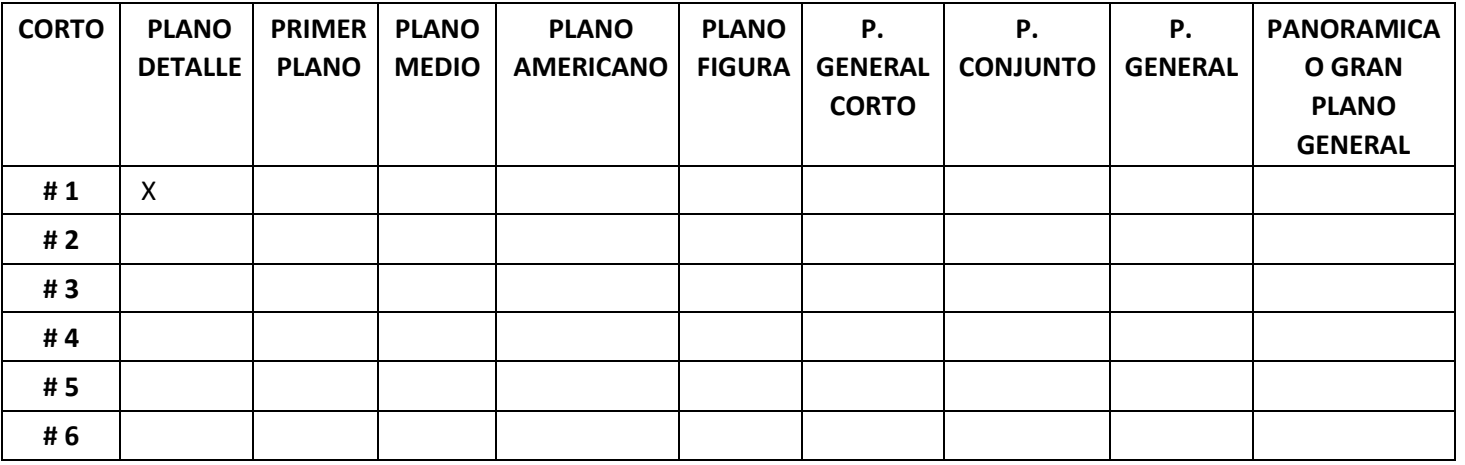

#### **ANGULACIONES DE CAMARA**

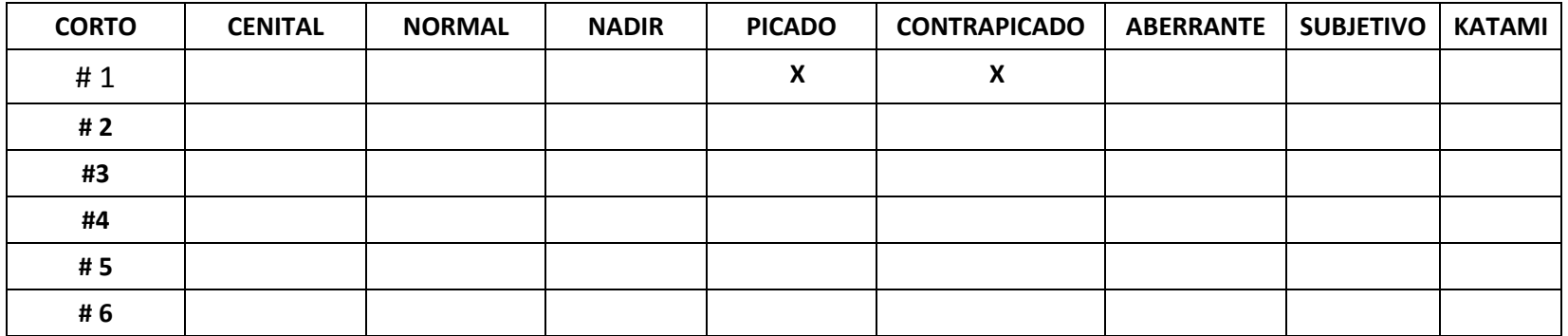

**4.** Explique en qué parte de corto vio el plano o la angulación de la cámara. Ejemplo:

#1

A) plano Medio: cuando la actriz pregunta por la redención de millas con ese vuelo. B) Angulación contrapicado: cuando los padres en el jardín ven que se acerca el avión.

**5.** Envíe la fotografía de los cuadros realizados en su cuaderno, al correo [gonzalezhmarthalu@gmail.com](mailto:gonzalezhmarthalu@gmail.com)

### **6. Plazo límite para enviar la fotografía LUNES 27 de SEPTIEMBRE 2:00 pm**

**7.** Recuerda que este trabajo hace parte de la reposición de contenidos por el PARO NACIONAL.